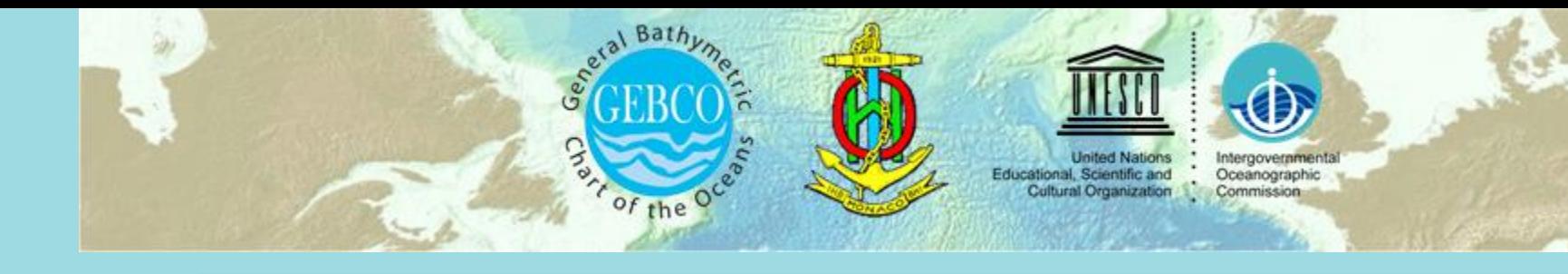

## **SCUFN Naming Procedure - from submission to accept-**

**VTC Meeting, 9~10 November 2020**

 $A \quad N \quad T \quad A \quad R \quad C \quad T \quad I \quad C$ 

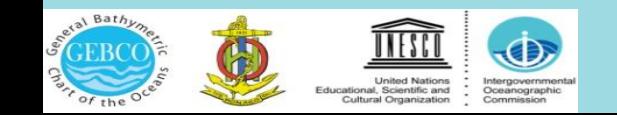

#### **Proposal Submission Process**

 $\triangleright$  Step 1

- Read 'Standardization of undersea feature names (B-6)'
- Follow the procedure in Appendix A
- Refer to 'Terms and Definition' in [https://scufn.ops-webservices.kr](https://scufn.ops-webservices.kr/)
- **► Step 2** 
	- Country's undersea naming authority submits proposals to SCUFN
	- SCUFN secretary uploads all received proposals to SCUFN Review website

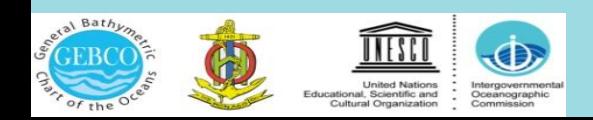

#### **Review Process**

- $\triangleright$  Only SCUFN members can access this website
- $\triangleright$  Three are three levels of evaluation criteria
	- Green, Yellow, and Red
	- Pending: In case more data is needed,

or need to consult with

neighboring country

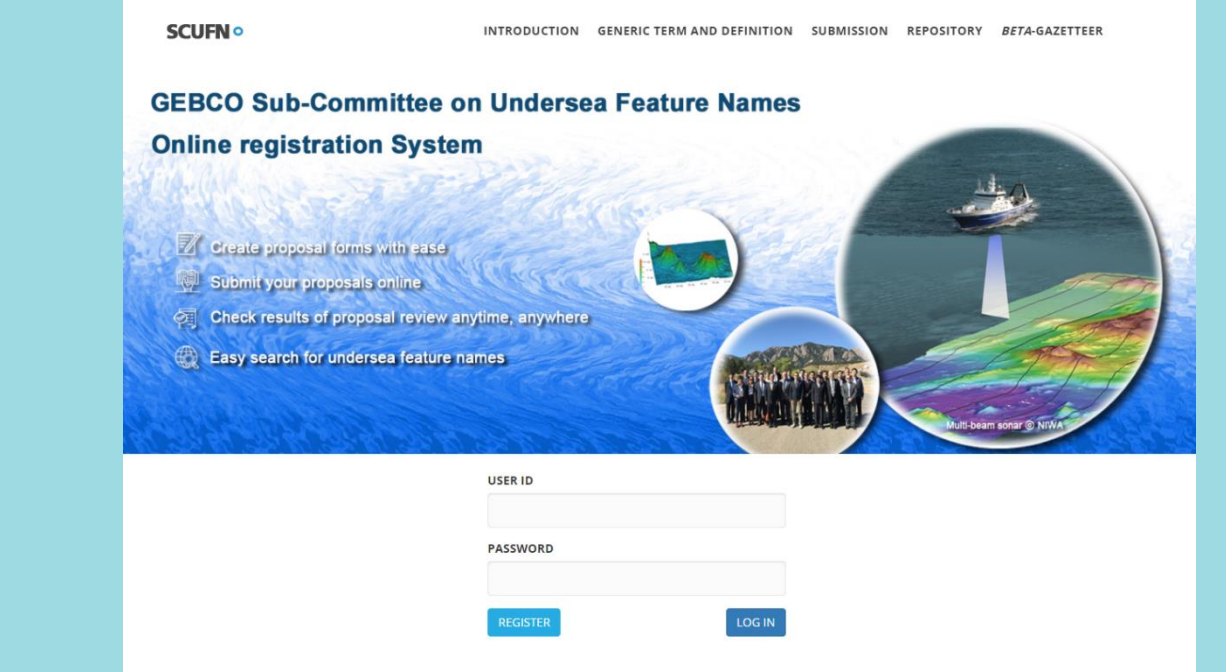

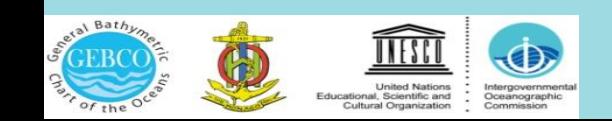

#### **Evaluation criteria**

#### $\triangleright$  Green flag

- In case all requirements mentioned in Appendix A are satisfied
- Fill out all information in the given format
	- (coordinate: degree or degree min)
- Provide Index map
- Medium scale map
- Survey line map
- 2D cross section map
- 3D image

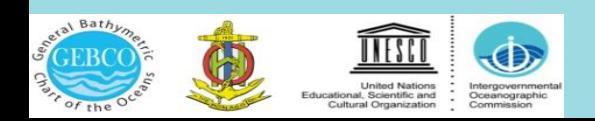

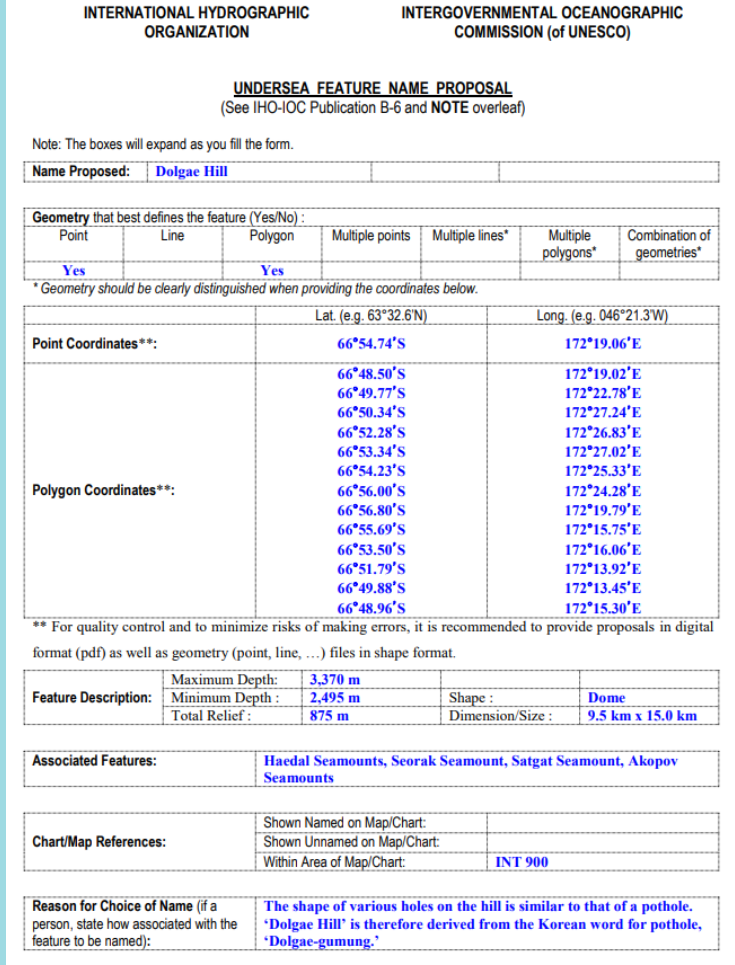

#### **Green Flag**

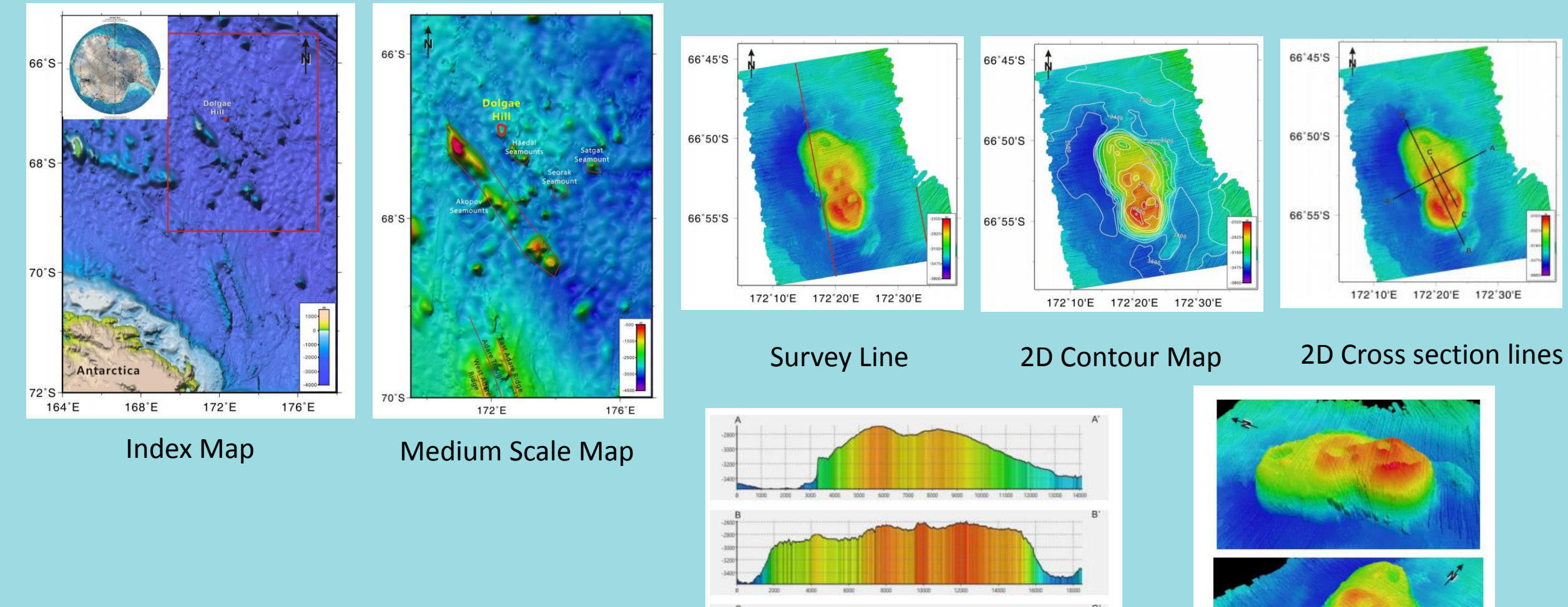

#### 2D Cross section Profiles 3D Images

7000 1500

#### **Evaluation criteria**

#### $\triangleright$  Yellow flag

- In case minor corrections are needed
- Polygon is way outside of the feature
- Too many polygon coordinates

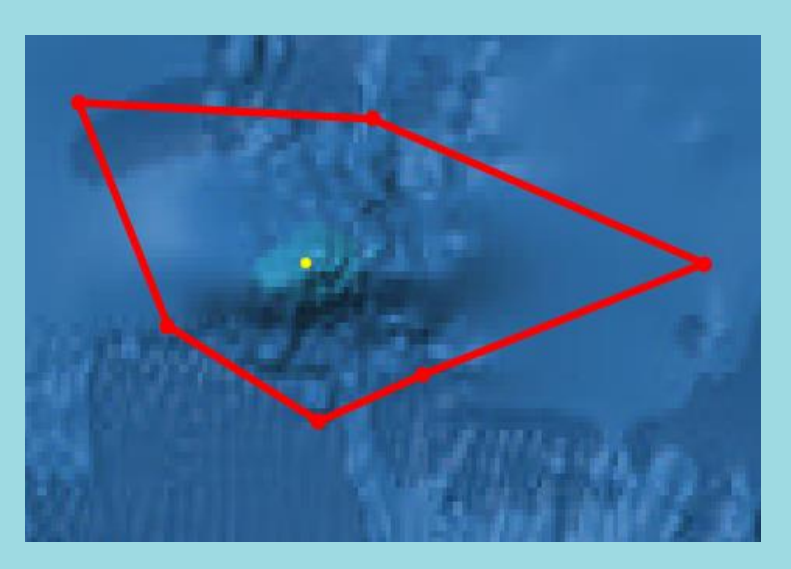

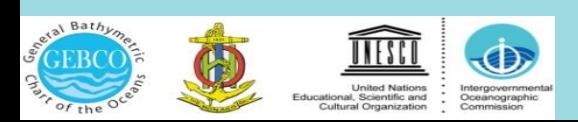

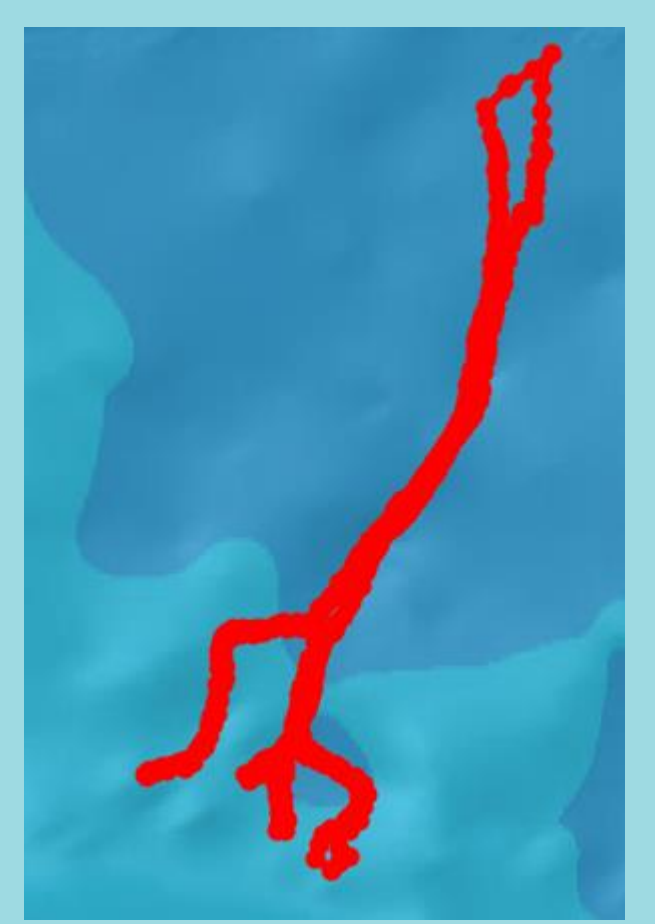

#### **Evaluation criteria**

#### $\triangleright$  Red flag

- In case specific or/and generic name is wrong
- Not enough data coverage
- Not enough information for the given feature

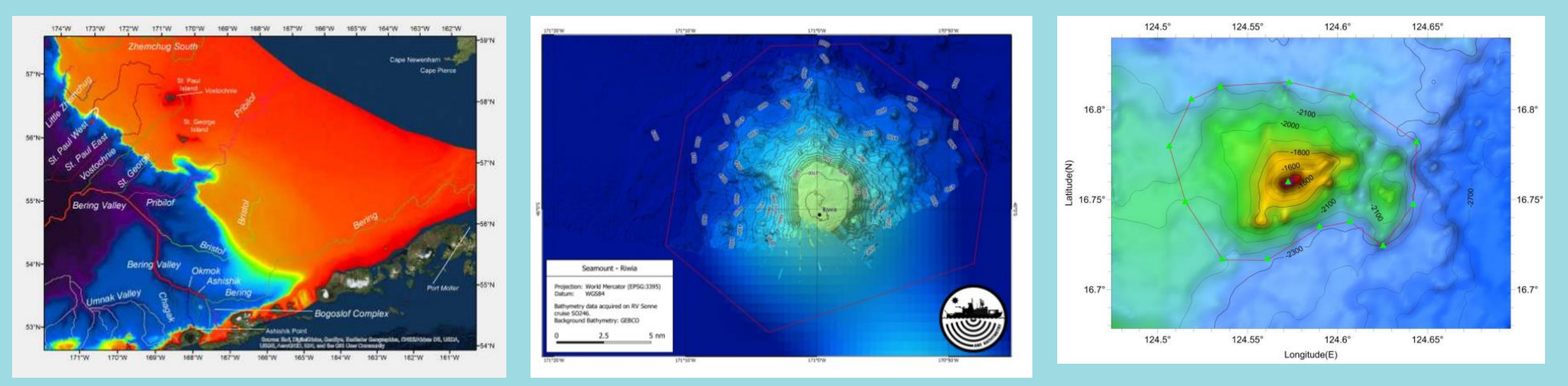

No cross section to prove a canyon Seamount vs Guyot, and not enough data Seamount vs Hill

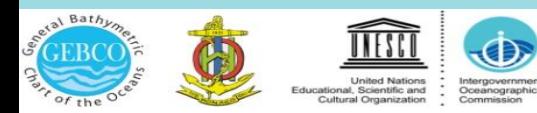

### **Submitted proposals vs Evaluation Results (2011 – 2019)**

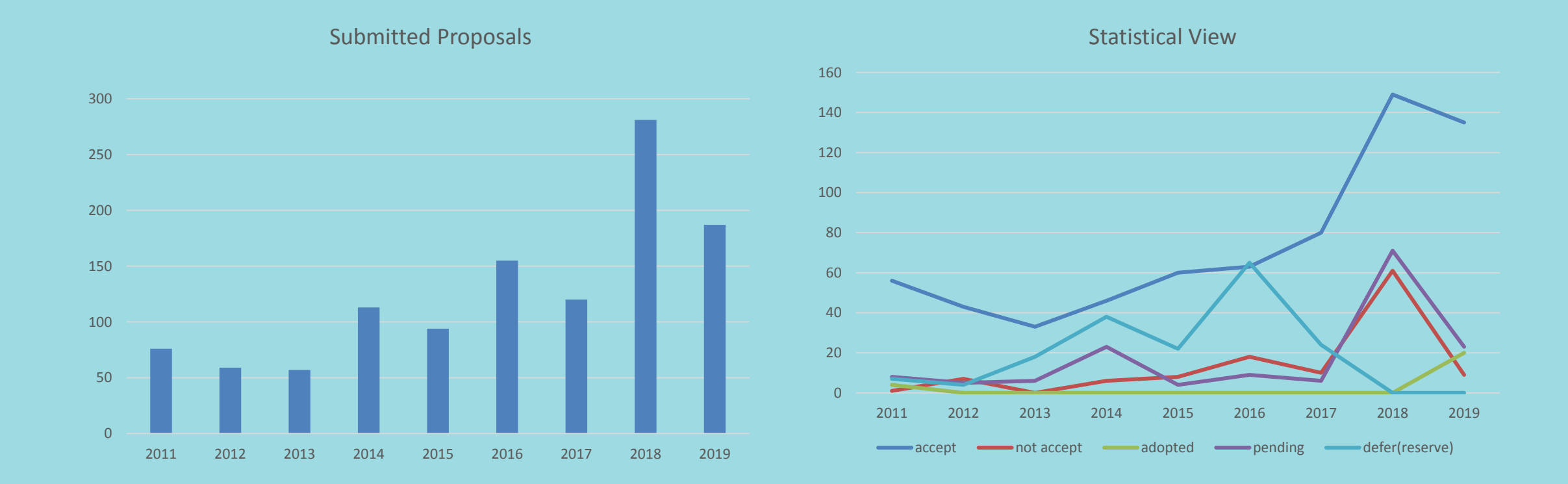

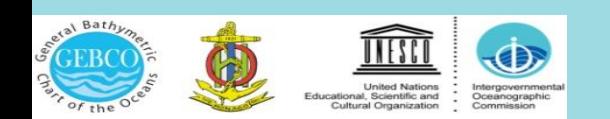

# **Thank you!!!**

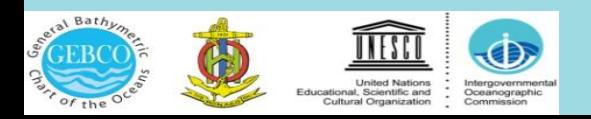